# PROGRAMMAZIONE 1 e LABORATORIO (A,B) - a.a. 2015/16 Prova scritta del 16/12/2015 SOLUZIONI PROPOSTE

# ESERCIZIO 1

Dato il tipo degli alberi binari

type 'a btree = Void | Node of 'a \* 'a btree \* 'a btree

si definisca in CAML una funzione subst con tipo

subst : int btree -> int btree -> int btree

in modo che (subst bt tr) restituisca l'albero ottenuto da bt rimpiazzando con tr tutte le foglie con valore positivo.

#### Soluzione

let rec subst  $bt$   $tr$  = match  $bt$  with Void -> Void | Node(x, Void, Void) when x>0 -> tr | Node(x, Void, Void) when x<=0 -> Node(x, Void, Void) | Node(x, lbt, rbt) when lbt<>Void or rbt<>Void -> Node(x, subst lbt br, subst rbt tr)

Definire in CAML una funzione

sumflat : int list list -> int list

in modo che (sumflat ll) restituisca la lista di interi in cui al posto di ogni lista xs in ll compare la somma dei valori in xs. Si ricorda che la somma dei valori contenuti nella lista vuota è convenzionalmente 0.

# Soluzione

Soluzione 1

```
let rec sumflat ll =
     let rec sum l = match l with
         [] \rightarrow 0| x::xs -> x + (sum xs)in
        match ll with
          [] -> []
         | l::ls \rightarrow (sum 1) :: (sumflat ls);;
```
Soluzione 2

```
let sumflat 11 =let rec sum l = match l with
        [] \rightarrow 0
      | x::xs -> x + (sum xs)in
        map sum ll;;
```

```
Soluzione 3
```

```
let sumflat ll =
    let sum l = let f x y = x+y in foldr f 0 lin
    let f x y = (sum x):yin foldr f [] ll;;
```
Indicare il tipo delle seguenti funzioni

- let f x y z =  $(x y) = ((y z) + 1);$
- let f  $x =$  let g  $y$   $z =$   $y+z=x$  in g;;

# Soluzione

- let f x y z =  $(x y) = ((y z) + 1);$ 
	- f : (('a -> int) -> int) -> ('a -> int) -> 'a -> bool
- let f  $x =$  let g  $y$   $z =$   $y+z=x$  in g;;
	- f : int  $\rightarrow$  int  $\rightarrow$  int  $\rightarrow$  bool

Definire una funzione ricorsiva  $f$  da coppie di naturali in naturali che soddisfi la proprietà

$$
\forall n, m \in \mathbb{N}. f(n, m) = n + 2m + 3
$$

in modo che la relazione di precedenza indotta su $\mathbb{N} \times \mathbb{N}$ sia la seguente

$$
\forall n,m,n',m' \in \mathbb{N}. \langle n,m \rangle \prec_f \langle n',m' \rangle \equiv (n=n'-1 \wedge m'=m+2)
$$

Dimostrare per induzione ben fondata la correttezza della definizione data.

#### Soluzione

Una possibile rappresentazione grafica della relazione indicata è la seguente

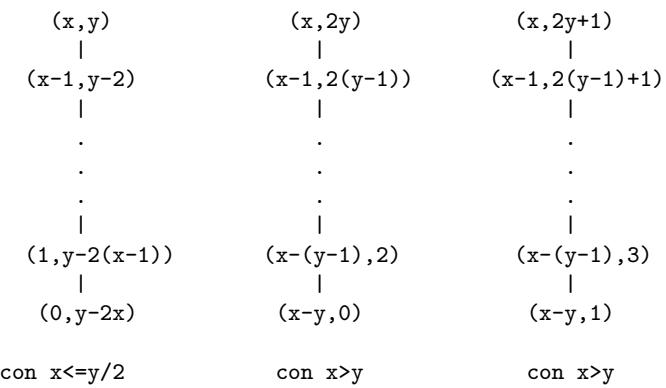

dove x,y indicano generici numeri naturali.

Dunque:

$$
f(n,m) = \begin{cases} 2m+3 & \text{se } n = 0 \\ n+3 & \text{se } m = 0 \\ n+5 & \text{se } m = 1 \\ f(n-1, m-2) + 5 & \text{se } n > 0 \land m > 1 \end{cases}
$$

Omettiano la dimostrazione dei casi base. Dimostriamo il caso induttivo:

$$
\forall n, m \in \mathbb{N}. f(n, m) = n + 2m + 3 \Longrightarrow f(n + 1, m + 2) = (n + 1) + 2(m + 2) + 3
$$

 $f(n + 1, m + 2)$  $=$  {def. di f, quarto caso}  $f(n, m) + 5$  $=$  {Ip. induttiva}  $n + 2m + 3 + 5$  $=$  {calcolo}  $(n + 1) + 2m + 3 + 4$  $= \{calcolo\}$  $(n+1) + 2(m+2) + 3$ 

Date le seguenti definizioni:

```
struct el {int info; struct el *next;};
typedef struct el ElementoDiLista;
typedef ElementoDiLista *ListaDiInteri;
```
scrivere in C una procedura che, data in ingresso attraverso un opportuno parametro una lista di interi, porta in ultima posizione il primo elemento negativo che compare nella lista. La procedura lascia la lista inalterata se in essa non occorre alcun elemento negativo.

#### Soluzione

```
void proc (ListaDiInteri *l)
   {
     if (*l != NULL)
     {
        ListaDiInteri precneg, neg, prec, corr;
        int trovato=0;
        prec=NULL; precneg=NULL; corr=*l;
        while (corr != NULL && !trovato)
          {
            if (corr->info<0)
               {
                 neg=corr;
                 precneg = prec;
                 trovato = 1;
               }
            prec=corr;
            corr=corr->next;
          }
        if (trovato)
          while (corr !=NULL)
            {
              prec=corr;
              corr=corr->next;
            }
        if (trovato)
          {
            if (precneg==NULL)
             {
               prec->next=neg;
               *1 = *1->next;
             }
            else
             {
               prec->next=neg;
               precneg->next=neg->next;
             }
            neg \rightarrow next = NULL;}
        }
   }
```